### Two-Handed Emulation

#### How to build non-blocking implementations of complex data-structures using DCAS

written by Michael Greenwald

presented by Schönegger Andreas University of Salzburg

2009-06-03

<span id="page-0-0"></span> $209$ 

# Ubersicht ¨

#### 1 [Allgemeines](#page-2-0)

- [Warum Non-Blocking](#page-3-0)
- Probleme bestehender Lösungen
- [DCAS](#page-7-0)

#### 2 [Two Handed Emulation](#page-9-0)

- [Was ist Two Handed Emulation](#page-10-0)
- **[Two-Handed Emulation](#page-11-0)**

### 3 [Beispiele](#page-14-0)

- [Non-Blocking Doubly Linked List](#page-15-0)
- Schwäche von Two Handed Emulation

つくへ

[Warum Non-Blocking](#page-3-0) Probleme bestehender Lösungen [DCAS](#page-7-0)

<span id="page-2-0"></span>つくへ

# Ubersicht ¨

#### 1 [Allgemeines](#page-2-0)

- [Warum Non-Blocking](#page-3-0)
- Probleme bestehender Lösungen
- [DCAS](#page-7-0)

#### **[Two Handed Emulation](#page-9-0)**

- [Was ist Two Handed Emulation](#page-10-0)
- **[Two-Handed Emulation](#page-11-0)**

### **[Beispiele](#page-14-0)**

- [Non-Blocking Doubly Linked List](#page-15-0)
- Schwäche von Two Handed Emulation

[Warum Non-Blocking](#page-3-0) Probleme bestehender Lösungen [DCAS](#page-7-0)

<span id="page-3-0"></span>つくへ

## Definition von Non-Blocking

An implementation of a concurrent data structure is non-blocking if we guarantee that at least one process will make progress after a finite number of steps.

By "make progress" we mean that it will complete a high-level operation;

by "finite number of steps" we count the number of primitive operations in the underlying implementation.

[Warum Non-Blocking](#page-3-0) Probleme bestehender Lösungen [DCAS](#page-7-0)

÷

**Inches** 

 $\overline{m}$  . .

 $\sim$   $\sim$ 

 $200$ 

Warum Non-Blocking Synchronization

- **Q** Deadlock free
- Fehlertolerant
- Keine Einmischung von Synchronisation und Scheduling

[Warum Non-Blocking](#page-3-0) Probleme bestehender Lösungen [DCAS](#page-7-0)

Ξ

**Inches** 

 $\Box$ 

 $\overline{a}$ 

<span id="page-5-0"></span>つくへ

### Probleme bestehender Lösungen

- **•** Benötigen komplexe Algorithmen
- **O** Versteckte Fehler
- Schwer zu Debuggen

[Warum Non-Blocking](#page-3-0) Probleme bestehender Lösungen [DCAS](#page-7-0)

4日)

4母 ト 4回 ト

∍

14

 $299$ 

∍

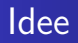

• Verwendung zusätzlicher Hardware Routinen (DCAS)  $(DCAS \nin \mathbb{R})$  nicht neu -> früherer Focus auf spezialfälle)

[Warum Non-Blocking](#page-3-0) Probleme bestehender Lösungen [DCAS](#page-7-0)

イロト イ押 トイヨ トイヨ トー

E

<span id="page-7-0"></span> $299$ 

## DCAS (Double Compare and Swap)

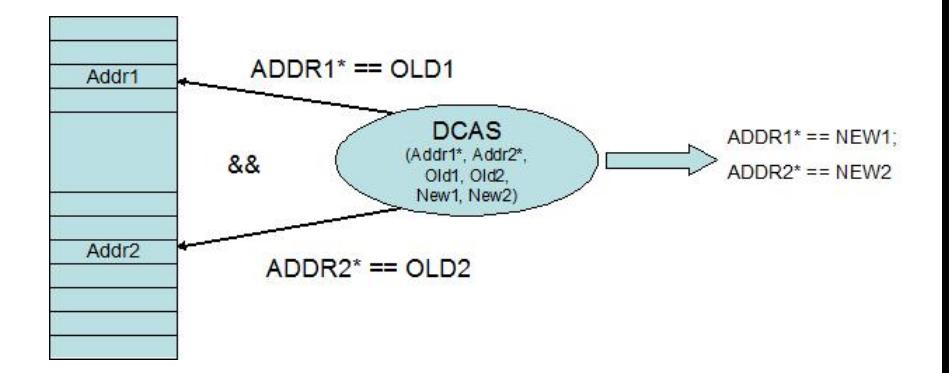

[Warum Non-Blocking](#page-3-0) Probleme bestehender Lösungen [DCAS](#page-7-0)

メロトメ 伊 トメ ミトメ 毛

E

 $\rightarrow$ 

 $299$ 

## Operationen

#### 4 Grundoperationen

- Read
- Write
- CAS
- DCAS

<span id="page-9-0"></span>つくへ

# Ubersicht ¨

#### **[Allgemeines](#page-2-0)**

- [Warum Non-Blocking](#page-3-0)
- Probleme bestehender Lösungen
- [DCAS](#page-7-0)

### 2 [Two Handed Emulation](#page-9-0)

- [Was ist Two Handed Emulation](#page-10-0)
- **[Two-Handed Emulation](#page-11-0)**

### **[Beispiele](#page-14-0)**

- [Non-Blocking Doubly Linked List](#page-15-0)
- Schwäche von Two Handed Emulation

[Was ist Two Handed Emulation](#page-10-0) [Two-Handed Emulation](#page-11-0)

4日)

④ イ 伊 ト ( 手

 $\mathbf{F}=\mathbf{A}$ 重 <span id="page-10-0"></span> $299$ 

э Пb.

## Was ist Two Handed Emulation

- **o** Transformation
- **•** Protokoll
- non-bolocking Algorithmus

[Was ist Two Handed Emulation](#page-10-0) [Two-Handed Emulation](#page-11-0)

<span id="page-11-0"></span> $\Omega$ 

### Two-Handed Emulation Idee

- Führe den Befehl nicht selbst aus sondern registriere den Befehl bei der Datenstruktur (Es kann immer nur ein Befehl registriert sein)
- Jeder Prozess kann den Befehl abarbeiten

 $209$ 

## Two-Handed Emulation

#### 3 Stufen:

- **Neue Operation Registrieren**
- Ausführung der sequenziellen Implementierung der Operationen
- Zum Schluss muss der Prozess die Datenstruktur in einen Status bringen, sodass neue Prozesse neue Operationen registrieren können

[Was ist Two Handed Emulation](#page-10-0) [Two-Handed Emulation](#page-11-0)

 $\Omega$ 

### Ablauf des Befehlausführens

#### • Speichere Werte mit DCAS Commands

- setze den Wert nur wenn man noch im selben "Step" ist
- Setze den Wert nur wenn der exp. OldValue noch drin steht

<span id="page-14-0"></span>つくへ

# Ubersicht ¨

#### **[Allgemeines](#page-2-0)**

- [Warum Non-Blocking](#page-3-0)
- Probleme bestehender Lösungen
- [DCAS](#page-7-0)

### **[Two Handed Emulation](#page-9-0)**

- [Was ist Two Handed Emulation](#page-10-0)
- **[Two-Handed Emulation](#page-11-0)**

### 3 [Beispiele](#page-14-0)

- [Non-Blocking Doubly Linked List](#page-15-0)
- Schwäche von Two Handed Emulation

[Non-Blocking Doubly Linked List](#page-15-0) Schwäche von Two Handed Emulation

メロトメ 御 トメ 君 トメ 君 ト

E

<span id="page-15-0"></span> $299$ 

## Normale Doubly Linked List

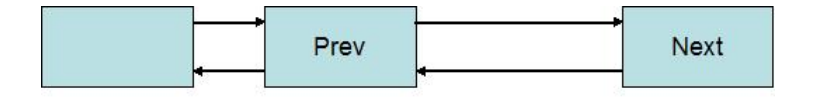

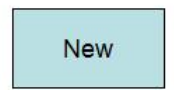

[Non-Blocking Doubly Linked List](#page-15-0) Schwäche von Two Handed Emulation

メロトメ 御 トメ 君 トメ 君 ト

E

 $299$ 

### Normale Doubly Linked List

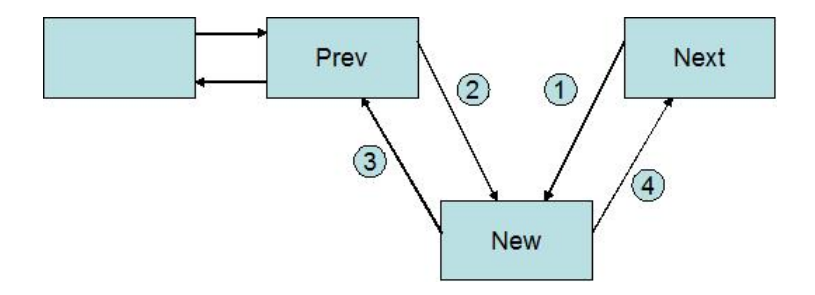

[Non-Blocking Doubly Linked List](#page-15-0) Schwäche von Two Handed Emulation

 $\langle \oplus \rangle$   $\rightarrow$   $\exists$   $\rangle$ 

4 0 8

E

 $\prec$  $\mathbf{h}$  E

 $299$ 

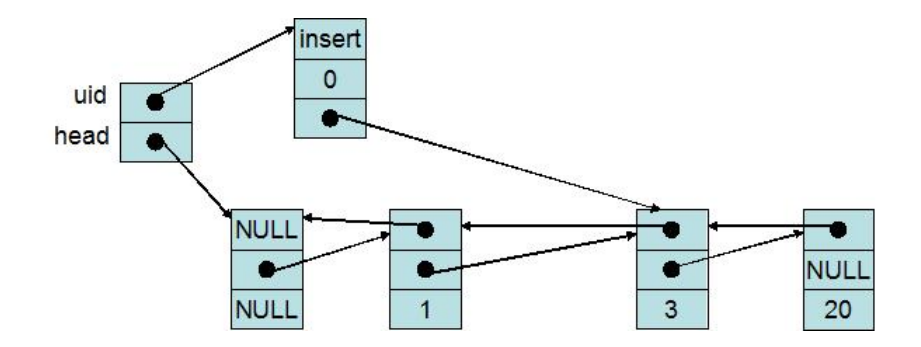

[Non-Blocking Doubly Linked List](#page-15-0) Schwäche von Two Handed Emulation

 $\langle \oplus \rangle$   $\rightarrow$   $\exists$   $\rangle$ 

4 0 8

E

 $\prec$  $\mathbf{h}$  E

 $299$ 

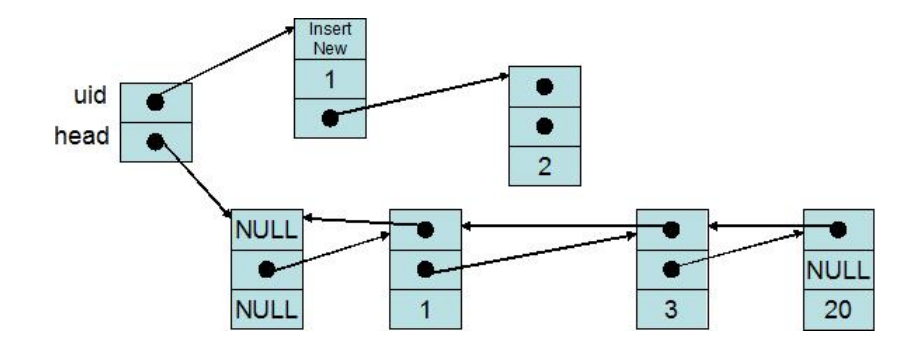

[Non-Blocking Doubly Linked List](#page-15-0) Schwäche von Two Handed Emulation

 $\left\{ \begin{array}{ccc} 1 & 0 & 0 \\ 0 & 1 & 0 \end{array} \right.$  ,  $\left\{ \begin{array}{ccc} \frac{1}{2} & 0 & 0 \\ 0 & 0 & 0 \end{array} \right.$ 

つくへ

∍

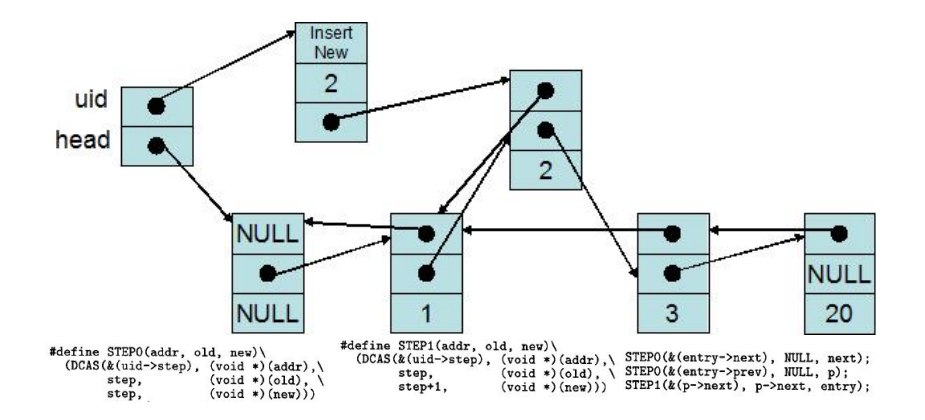

[Non-Blocking Doubly Linked List](#page-15-0) Schwäche von Two Handed Emulation

 $4$   $\oplus$   $\rightarrow$   $4$   $\oplus$   $\rightarrow$   $4$ 

4 0 8

E

 $\mathbf{h}$ 

E

 $299$ 

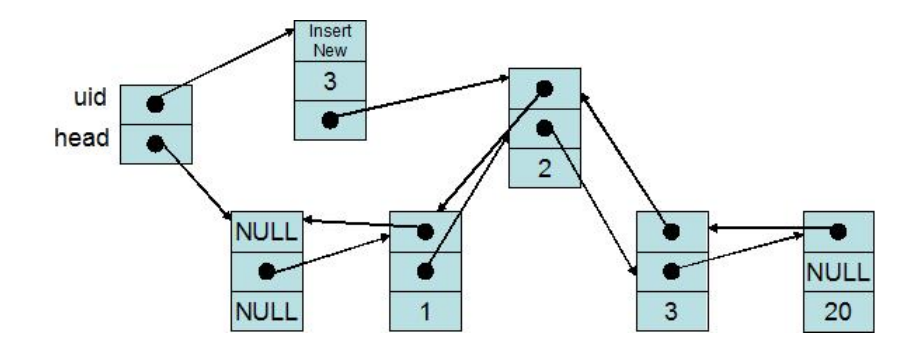

<span id="page-21-0"></span> $209$ 

## Schwäche von Two Handed Emulation

- Fehlende Parallelität durch die sequentielle Abarbeitung (kann in speziellen Fällen durch Tricks abgefangen werden)
- Keine lokalen Variablen erlaubt
- In einigen Fällen können die Kosten für Non-Blocking zu hoch sein
- **Kosten von CAS und DCAS sind sehr hoch**
- Code min. so komplex wie Ausgangssituation